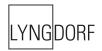

# LYNGDORF AUDIO TDAI-1120 EXTERNAL CONTROL MANUAL

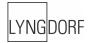

### Introduction

The purpose of this document is to describe how the external control interface of the device works.

## **Home Automation System Integration**

The Lyngdorf Audio TDAI-1120 is compatible with home automation systems via the network connectors on the rear socket panel and over WiFi. The TDAI-1120's IR and trigger connections can also be programmed for use **in** a home automation system.

#### **Control Via Network**

Open a TCP connection on port 84 and use the control protocol as described in this document. For control from a PC, use Telnet, Putty, or similar programs to open the TCP connection.

If you do not know the IP address of the TDAI-1120 on your local network, the TDAI-1120 supports Apple's Bonjour Discovery service, which must be on the computer you want to set up the TDAI-1120 with. The software is built-in as part of the Apple OS X operating system. For Windows operating systems, the software can be found at <u>http://www.apple.com/support/bonjour/</u>

The control protocol is announced via bonjour as the service "slactrl".

The TDAI-1120 can also be controlled via the network by accessing <u>http://TDAI-1120.local</u> in your browser.

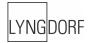

## **Control Protocol**

#### Commands

Every command starts with '!' character and ends with carriage return (ascii 0x0D, referred to in this document as <CR>). There are two types of commands: commands and status requests. Commands are used to emulate remote key presses or to set a certain volume etc. Status requests are used to query the current state of the controller (volume, current source etc.). Commands with invalid formats are simply ignored. For example, sending a command !VOL(100)garbage!MUTEON<CR> will only result in volume being muted, because volume command is not terminated properly.

#### **Responses and Feedback Level**

There are three levels of responsiveness, called feedback levels. Each level adds something new to the previous level. Feedback levels can be set from the control interface with command "!VERB(X)<CR>" (X can be 0, 1 or 2). All responses start either with '!' (status messages) or '#' (echo messages) and end with <CR>.

Feedback level 0: Data is sent only when data is requested by a status request command. For example, command "!VOL?<CR>" would return "!VOL(XXX)<CR>", where "XXX" would be current volume.

Feedback level 1: Feedback level 1: Data is sent whenever any status changes. The data format is the same as for responses to status request commands.

Feedback level 2: Each command is also echoed back with the '#' in front of the command instead of '!' character. For example, command "!VOL?<CR>" would return "#VOL?<CR>!VOL(XXX)<CR>".

The following commands and requests are available on the TDAI-1120:

| [                      | 1                               |                                                                                                    |                                                                                       |
|------------------------|---------------------------------|----------------------------------------------------------------------------------------------------|---------------------------------------------------------------------------------------|
| Commands<br>& Requests | Return format                   | Values                                                                                                    | Description                                                                           |
| !AUDIOSTATUS?          | !AUDIOSTATUS<br>("Audiostring") | Audiostring is a string describing the current audio input.                                                                                                  | Requests format information for the current audio input.                              |
| !BAL?                  | !BAL(balance)                   | Balance describes the balance<br>setting in this range:<br>L1 to L10: Balance is to the left.<br>0: Balance is centered<br>R1 - R10: Balance is to the right | Requests the current balance trim setting                                             |
| !BAL(balance)          | -                               | Balance describes the balance<br>setting in this range:<br>L1 to L10: Balance is to the left.<br>0: Balance is centered<br>R1 - R10: Balance is to the right | Sets the balance trim setting                                                         |
| !BASS?                 | !BASS(n)                        | n = -12 to 12 (dB)                                                                                                    | Requests the current bass gain trim setting                                           |
| !BASS(n)               | -                               | n = -12 to 12 (dB)                                                                                                    | Sets the bass gain trim setting                                                       |
| !BASSFREQ?             | !BASSFREQ(n)                    | n = 20 to 800 (Hz)                                                                                                    | Requests the current bass frequency trim setting                                      |
| !BASSFREQ(n)           | -                               | n = 20 to 800 (Hz)                                                                                                    | Sets the bass frequency trim setting                                                  |
| IDEVICE?               | !DEVICE(TDAI-1120)              | -                                                                                                    | Requests identifying information.                                                     |
| !IPWIFI?               | !IPWIFI(xxx.xxx.xxx.xxx)        | IP for the Wi-Fi interface. If not connected, the return value will be an empty string.                                                                      | Requests the IP of the Wi-Fi<br>interface                                             |
| !IPWIRED?              | !IPWIRED(xxx.xxx.xxx.xxx)       | IP for the Ethernet interface. If<br>not connected,<br>the return value will be an empty<br>string.                                                          | Requests the IP of the Ethernet interface                                             |
| !MACWIFI?              | !MACWIFI(xx:xx:xx:xx:xx)        | MAC address for the Wi-Fi interface.                                                                                                    | Requests the IP of the Wi-Fi interface                                                |
| IMACWIRED?             | !MACWIRED(xx:xx:xx:xx:xx:xx)    | MAC address for the Wired interface.                                                                                                    | Requests the IP of the Ethernet interface                                             |
| !MUTE?                 | !MUTE(ON) or !MUTE(OFF)         | -                                                                                                    | Requests the current mute state.                                                      |
| !MUTE                  | -                               | -                                                                                                    | Toggles the current mute state.<br>Same function as the mute button<br>on the remote. |
| !MUTEON                | -                               | -                                                                                                    | Mutes the amplifier.                                                                  |
| !MUTEOFF               | -                               | -                                                                                                    | Demutes the amplifier.                                                                |
| !NEXT                  | -                               | -                                                                                                    | Same function as the Next button on the remote control.                               |
| !OFF                   | -                               | -                                                                                                    | Turns the amplifier off.                                                              |
| !ON                    | -                               | NOTE: When TDAI-1120 is set<br>for Deep Sleep Stand-by, you<br>should send the command<br>twice.                                                             | Turns the amplifier on.                                                               |
| !PLAY                  | -                               | -                                                                                                    | Same function as the Play/Pause button on the remote control.                         |

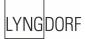

| !PREV       | -                                                            | -                                                                                                    | Same function as the Previous command on the remote control.                                          |
|-------------|--------------------------------------------------------------|----------------------------------------------------------------------------------------------------|----------------------------------------------------------------------------------------------------|
| !PWR?       | !PWR(ON) or !PWR(OFF)                                        | -                                                                                                    | Requests the current power state of the amplifier.                                                    |
| !PWR        | -                                                            | -                                                                                                    | Toggles power state of the amplifier.<br>Same function as pressing the<br>power button on the remote. |
| !RP?        | !RP(n)                                                       | 0: Bypass<br>1-8: Focus positions 1 to 8<br>9: Global                                                                                                    | Requests the currently selected RoomPerfect position.                                                 |
| !RP(n)      | -                                                            | 0: Bypass<br>1-8: Focus positions 1 to 8<br>9: Global                                                                                                    | Selects a new RoomPerfect position (if available)                                                     |
| !RPDN       | -                                                            | -                                                                                                    | Selects previous RoomPerfect position. Same as pressing down-<br>arrow on the remote.                 |
| !RPUP       | -                                                            | -                                                                                                    | Selects next RoomPerfect position.<br>Same as pressing up-arrow on the remote.                        |
| !RPLIST?    | !RPCOUNT(N)<br>!RPNAME(a,"Name")<br>!RPNAME(b,"Name")        | N is the total number of<br>positions in the list.<br>a, b etc are the numbers of the<br>RoomPerfect Positions and<br>Name is the corresponding<br>name.<br>One line will be send for each<br>available position. | Requests the index and name for<br>each available RoomPerfect<br>Position.                            |
| !RPNAME?    | !RPNAME(n,"Name")                                            | n is the current RoomPerfect<br>position<br>Name: A string with the name of<br>the position.                                                                                                    | Requests the name of the currently selected RoomPerfect position.                                     |
| !RPNAME(n)? | !RPNAME(n,"Name")                                            | n is the number of the<br>RoomPerfect position.<br>Name: A string with the name of<br>the position.<br>If the requested position does<br>not exist, Name will be an empty<br>string.                              | Requests the name of RoomPerfect position n.                                                          |
| ISRC?       | !SRC(n)                                                      | n is the index of the currently selected source.                                                                                                    | Requests the currently selected source.                                                               |
| ISRCLIST?   | !SRCCOUNT(N)<br>!SRCNAME(a,"Name")<br>!SRCNAME(b,"Name")<br> | N is the total number of<br>positions in the list.<br>A, b etc. are the numbers of the<br>sources and<br>Name is the name of the<br>source.<br>One line will be send for each<br>enabled source.                  | Requests a list of all available and enabled sources.                                                 |
| !SRC(n)     | -                                                            | n can be any index from the list returned by !SRCLIST?                                                                                                    | Selects the source n.                                                                                 |
| !SRCDN      | -                                                            | -                                                                                                    | Selects the previous source. Same function as pressing "SRC -" on the remote.                         |
| ISRCUP      | -                                                            | -                                                                                                    | Selects the next source. Same function as pressing "SRC +" on the remote.                             |

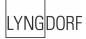

| !SRCNAME?      | !SRCNAME(n,"Name")  | n is the currently selected<br>source.<br>Name is the name of the<br>currently selected source.                                                                                                    | Requests the name of the currently selected source.   |
|----------------|---------------------|----------------------------------------------------------------------------------------------------|-------------------------------------------------------|
| !SRCNAME(n)?   | !SRCNAME(n,"Name")  | Name is the name of source n<br>If the requested source does not<br>exist or is disabled, Name will<br>be an empty string.                                                                              | Requests the name of source n.                        |
| !STREAMTYPE?   | !STREAMTYPE(n)      | n is the current stream type<br>playing.<br>0 = none<br>1 = vTuner<br>2 = Spotify<br>3 = Airplay<br>4 = uPnP<br>5 = USB File<br>6 = Roon Ready<br>7 = Bluetooth<br>8 = GoogleCast<br>9 = Unknown stream | Requests the stream type being played.                |
| !SWVER?        | !VER<br>(Verstring) | Verstring is a string describing the SW versions.                                                                                                    | Requests the current software version information.    |
| !TREBLE?       | !TREBLE(n)          | n = -12 to 12 (dB)                                                                                                    | Requests the current treble gain trim setting         |
| !TREBLE(n)     | -                   | n = -12 to 12 (dB)                                                                                                    | Sets the treble gain trim setting                     |
| !TREBLEFREQ?   | !TREBLEFREQ(n)      | n = 1500 to 16000 (Hz)                                                                                                    | Requests the current treble<br>frequency trim setting |
| !TREBLEFREQ(n) | -                   | n = 1500 to 16000 (Hz)                                                                                                    | Sets the treble frequency trim setting                |

| !VERB?       | !VERB(n)                                                     | n is the current VERBOSITY setting. See table for values.                                                                                                    | Requests the current verbosity setting.                                                  |
|--------------|--------------------------------------------------------------|----------------------------------------------------------------------------------------------------|------------------------------------------------------------------------------------------|
| !VERB(n)     | -                                                            | n is the new verbosity level. See table.                                                                                                    | Sets a new verbosity level for the interface.                                            |
| !VOI?        | !VOI(n)                                                      | n is the currently selected voicing.                                                                                                    | Requests the currently selected voicing.                                                 |
| !VOI(n)      | -                                                            | n is the voicing to select.<br>Can be any value from the list<br>returned by !VOILIST?                                                                                                  | Selects a new voicing.                                                                   |
| !VOIDN       | -                                                            | -                                                                                                    | Selects the previous voicing. Same function as pressing the left arrow on the remote.    |
| !VOIUP       | -                                                            | -                                                                                                    | Selects the next voicing.<br>Same function as pressing the right<br>arrow on the remote. |
| !VOILIST?    | !VOICOUNT(N)<br>!VOINAME(a,"Name")<br>!VOINAME(b,"Name")<br> | N is the total number of<br>positions in the list.<br>A, b etc. are the numbers of the<br>voicings and<br>Name is the name of the voicing<br>One line will be send for each<br>voicing. | Requests a list of available voicings.                                                   |
| !VOINAME?    | !VOINAME(n,"Name")                                           | n is the currently selected<br>voicing.<br>Name is the name of the<br>currently selected voicing.<br>If the requested voicing does<br>not exist, Name will be an empty<br>string.       | Requests the name of the currently selected voicing.                                     |
| !VOINAME(n)? | !VOINAME(n,"Name")                                           | Name is the name of voicing n.                                                                                                    | Requests the name of voicing n.                                                          |
| !VOL?        | !VOL(n)                                                      | -999 to 120 (steps of 0.1dB)                                                                                                    | Requests the current volume.                                                             |
| !VOL(n)      | -                                                            | -999 to 120 (steps of 0.1dB)                                                                                                    | Sets the current volume to a new value.                                                  |
| !VOLCH(n)    | -                                                            | -999 to 999 (steps of 0.1dB)                                                                                                    | Changes the volume by the requested amount.                                              |
| IVOLDN       | -                                                            | -                                                                                                    | Volume down (by 0.5dB).                                                                  |
| IVOLUP       | -                                                            | -                                                                                                    | Volume up (by 0.5dB).                                                                    |

LYNG DORF

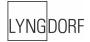

## IR Codes / TDAI-1120

| Command                                                              | NEC1 Code                                                                              |
|----------------------------------------------------------------------|----------------------------------------------------------------------------------------|
| Digit 1                                                              | 0x10EF, 0x00FF                                                                         |
| Digit 2                                                              | 0x10EF, 0x01FE                                                                         |
| Digit 3                                                              | 0x10EF, 0x02FD                                                                         |
| Digit 4                                                              | 0x10EF, 0x03FC                                                                         |
| Digit 5                                                              | 0x10EF, 0x04FB                                                                         |
| Digit 6                                                              | 0x10EF, 0x05FA                                                                         |
| Digit 7                                                              | 0x10EF, 0x06F9                                                                         |
| Digit 8<br>Digit 9<br>Standby<br>Volume Down                         | 0x10EF, 0x07F8<br>0x10EF, 0x08F7<br>0x10EF, 0x08F7<br>0x10EF, 0x0FF0<br>0x10EF, 0x10EF |
| Mute                                                                 | 0x10EF, 0x13EC                                                                         |
| Volume Up                                                            | 0x10EF, 0x1AE5                                                                         |
| Digit 0                                                              | 0x10EF, 0x30CF                                                                         |
| SRC Down                                                             | 0x10EF, 0x31CE                                                                         |
| SRC Up<br>Play<br>Repeat<br>Shuffle                                  | 0x10EF, 0x32CD<br>0x10EF, 0x50AF<br>0x10EF, 0x54AB<br>0x10EF, 0x56A9<br>0x10EF, 0x56A9 |
| Previous                                                             | 0x10EF, 0x57A8                                                                         |
| Next                                                                 | 0x10EF, 0x58A7                                                                         |
| Power On:                                                            | 0x10EF, 0x807F                                                                         |
| Power Off:                                                           | 0x10EF, 0x817E                                                                         |
| Input Dig 1 Coax                                                     | 0x10EF, 0x916E                                                                         |
| Input Dig 2 Coax                                                     | 0x10EF, 0x926D                                                                         |
| Input Dig 3 Opt                                                      | 0x10EF, 0x936C                                                                         |
| Input Dig 4 Opt                                                      | 0x10EF, 0x946B                                                                         |
| Input Hdmi ARC                                                       | 0x10EF, 0x9C63                                                                         |
| Input Ana 1 RIAA                                                     | 0x10EF, 0x9D62                                                                         |
| Input Ana 2 Unbalanced                                               | 0x10EF, 0x9E61                                                                         |
| Input Preset 0                                                       | 0x10EF, 0xA35C                                                                         |
| Input Preset 1                                                       | 0x10EF, 0xA45B                                                                         |
| Input Preset 2                                                       | 0x10EF, 0xA55A                                                                         |
| Input Preset 3                                                       | 0x10EF, 0xA659                                                                         |
| Input Preset 4                                                       | 0x10EF, 0xA758                                                                         |
| Input Preset 5                                                       | 0x10EF, 0xA857                                                                         |
| Input Preset 6<br>Input Preset 7<br>Input Preset 8<br>Input Preset 9 | 0x10EF, 0xA956<br>0x10EF, 0xAA55<br>0x10EF, 0xAB54<br>0x10EF, 0xAC53<br>0x10EF, 0xAC53 |
| Input vTuner                                                         | 0x10EF, 0xB847                                                                         |
| Input Spotify                                                        | 0x10EF, 0xB946                                                                         |
| Input AirPlay                                                        | 0x10EF, 0xBA45                                                                         |
| Input Roon ready                                                     | 0x10EF, 0xBB44                                                                         |
| Input uPnP                                                           | 0x10EF, 0xBC43                                                                         |
| Input USB File                                                       | 0x10EF, 0xBD42                                                                         |
| Input Bluetooth                                                      | 0x10EF, 0xBE41                                                                         |
| Input GoogleCast                                                     | 0x10EF, 0xBF40                                                                         |

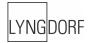

# Pin out diagram

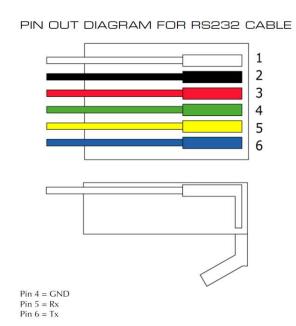